# **Corriendo un maratón**

Contribución de Laura Rivero

#### **Descripción del problema**

Una entidad deportiva ha organizado un maratón para celebrar su décimo aniversario.

Para inscribirse, los corredores deben informar su edad, que es necesaria para calcular la categoría en la que participan, y se les da una pechera que deben llevar abrochada en la remera en la que figuran su número y su categoría. Hay 10 categorías, numeradas de 1 a 10. Puede ocurrir que en una determinada categoría no haya atletas inscriptos.

Luego de completar el circuito, los corredores van llegando a la meta ingresando al arco de llegada de uno en uno en fila india. En ese momento, los organizadores anotan el número y la categoría a la que pertenece cada uno, a medida que van llegando.

Algunos corredores pueden abandonar la competencia, por lo tanto no arriban a la meta.

Con el objeto de premiar a los participantes, se te pide que escribas un programa **maraton.cpp, maraton.c** o **maraton.pas** que encuentre el ganador de cada categoría, conociendo el listado de números de corredor y categoría, consignados según el orden de llegada.

#### **Datos de entrada**

Se recibe un archivo **maraton.in** con el siguiente formato:

• Una línea que indica la cantidad **A** ( **0** ≤  $A \leq 2.000$  ) de atletas que llegaron a la meta.

**A** líneas con 2 números  $N \vee C$  (  $1 \le N$ ≤ **2.000**; **1**≤ **C** ≤ **10** ) que indican el número y la categoría de cada corredor, separados por blancos.

#### **Datos de salida**

Se debe generar un archivo **maraton.out** conteniendo

• 10 líneas, cada una con la categoría y el número del corredor que salió primero, separados por blanco. Se deben listar ordenados por categoría. Si alguna categoría no ha tenido participantes o no llegaron a la meta, se debe indicar 0(cero) como número de corredor.

### **Puntuación**

Una solución correcta recibirá 100 puntos.

## **Ejemplo**

Si la entrada **maraton.in** fuera:

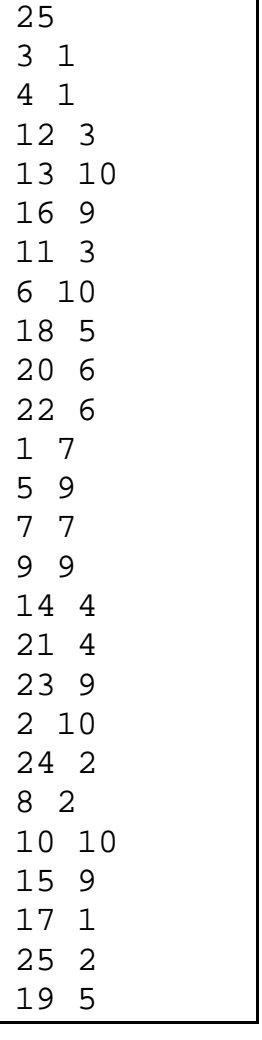

La salida **maraton.out** debería ser:

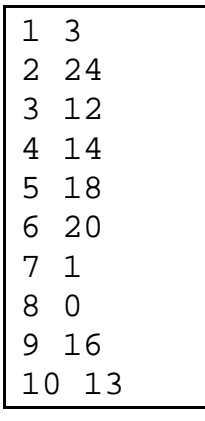